Standardtechniken > Vektorisieren > **Logos 7 VE** LOG

Photoshop Aktuell · Vol. 1

# **Logo-Vektorisierung**

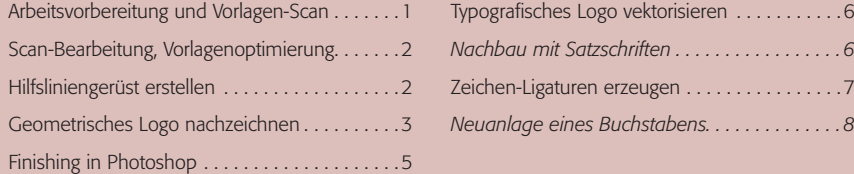

## **Arbeitsvorbereitung und Vorlagen-Scan**

Eine wichtige Voraussetzung für die hier zu lösenden Aufgaben ist selbstverständlich die Beherrschung des Umgangs mit Pfaden. Hinweise hierzu erhalten Sie in Teil 4 PF ALL. Bevor wir uns jedoch der eigentlichen Vektorisierung zuwenden, müssen wir uns mit der Arbeitsvorbereitung hierfür beschäftigen. Die Vorlage zur Vektorisierung ist in der Regel eine Reprovorlage – beispielsweise eine bereits gedruckte Version des Logos in einer Anzeige, einem Briefbogen, einer Visitenkarte oder Ähnlichem.

Hiervon fertigen wir zunächst einen möglichst hoch aufgelösten Scan an, wobei in der Regel der Modus "Graustufen" vollkommen reicht - Farbe ist nur ausnahmsweise nötig, wenn der Graustufen-Scan keine genügende Differenzierung der Farbflächen voneinander erkennen lässt. Im Anschluss an die Vektorisierung müssen die Farben sowieso neu definiert werden, ein Vorlage-Scan in Farbe ist bei der Arbeit hingegen eher hinderlich, weil die Vorlagedatei größer wird.

Auf keinen Fall sollte man den Scan im Bitmap-Modus ausführen (Farbtiefe 1 Bit pro Pixel) oder die Vorlagedatei nach dem Scan in diesen Modus konvertieren. Denn für eine präzise Anlage der Pfadzeichnung kann man die Weichheit der Kanten recht gut verwenden, die beim Modus "Bitmap" verloren geht.

Beginnen wir mit einem sehr einfach zu vektorisierenden Beispiel-Logo – das MEV-Logo von der Titelseite von "Photoshop Aktuell". Es besteht ausschließlich aus Geraden. Weil die Differenzierung zwischen Rot und Blau im Modus "Graustufen" sehr schwach ausfällt, haben wir den Rohscan im RGB-Modus ausgeführt **l1I**:

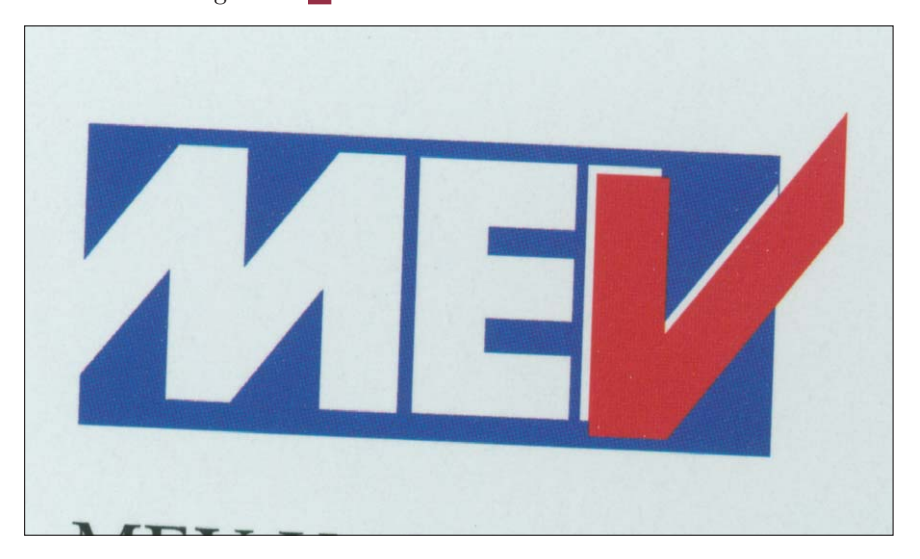

#### **Arbeitsvorbereitung**

### **Reprovorlage**

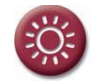

Vorlagen-Scan in Graustufen genügt meist völlig

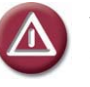

Vorlage nicht im Modus "Bitmap" scannen!

#### **Beispiel-Logo**

<sup>1</sup> Ein "nackter" Rohscan, unkorrigiert und unretuschiert, reicht hier völlig. Denn er dient ja nur als Vorlage zum "Abpausen" mit der Zeichenfeder.

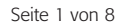